# **Pengujian RESTful API Pada Website Monitoring Kartu Santri Menggunakan Metode Equivalence Partitions**

**Laporan Tugas Akhir**

Diajukan Untuk Memenuhi Persyaratan Guna Meraih Gelar Sarjana Informatika Universitas Muhammadiyah Malang

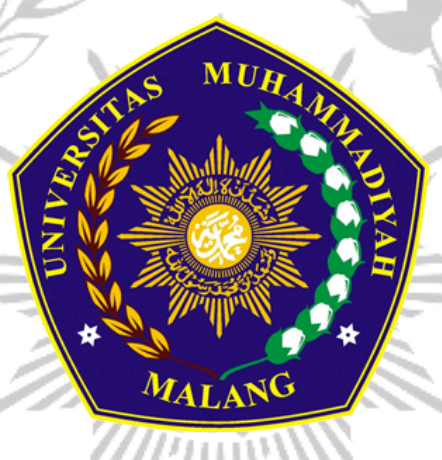

Gilly Huga Anargya 201910370311336

**Bidang Minat**

Rekayasa Perangkat Lunak

# **PROGRAM STUDI INFORMATIKA FAKULTAS TEKNIK UNIVERSITAS MUHAMMADIYAH MALANG 2023**

## **LEMBAR PERSETUJUAN**

# **Pengujian RESTful API Pada Website Monitoring Kartu Santri Menggunakan Metode Equivalence Partitions**

### **TUGAS AKHIR**

Sebagai Persyaratan Guna Meraih Gelar Sarjana Strata 1 Program Studi Informatika Universitas Muhammadiyah Malang

Disusun Oleh :

**Gilly Huga Anargya 201910370311336**

Malang, 15 Agustus 2023 Menyetujui,

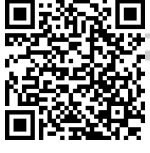

Dosen Pembimbing I Dosen Pembimbing II

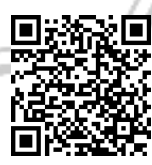

**Hj. Gita Indah Marthasari, ST., M.Kom**

**NIP. 10806110442PNS.**

**Aminudin, S.Kom., M.Cs NIP. 10817030594PNS.**

#### **LEMBAR PENGESAHAN**

# Pengujian RESTful API Pada Website Monitoring Kartu Santri **Menggunakan Metode Equivalence Partitions**

#### **TUGAS AKHIR**

Sebagai Persyaratan Guna Meraih Gelar Sarjana Strata 1 Program Studi Informatika Universitas Muhammadiyah Malang

Disusun Oleh:

# **Gilly Huga Anargya** 201910370311336

Tugas Akhir ini telah diuji dan dinyatakan lulus melalui sidang majelis penguji

pada tanggal 9 Oktober 2023

Dosen Penguji 1

Menyetujui,

Dosen Penguji 2

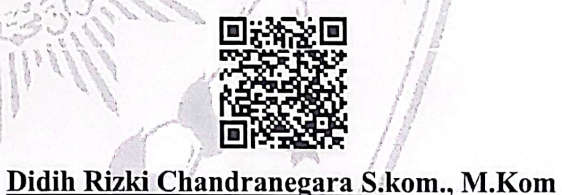

Ir. Wahyu Andhyka Kusuma S.Kom, M.Kom

NIP. 10814100543PNS.

 $AMM$ 

NIP. 180302101992PNS.

Mengetahui,

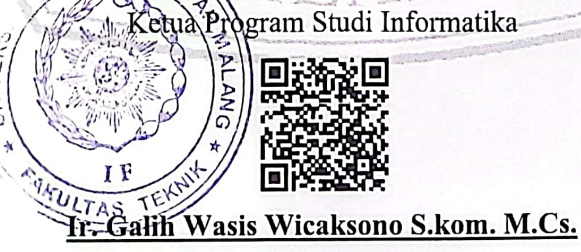

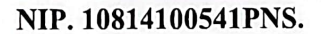

#### **LEMBAR PERNYATAAN**

Yang bertanda tangan dibawah ini :

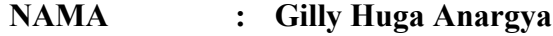

- **NIM : 201910370311336**
- **FAK./JUR. : Informatika**

Dengan ini saya menyatakan bahwa Tugas Akhir dengan judul "**Pengujian RESTful API Pada Website Monitoring Kartu Santri Menggunakan Metode Equivalence Partitions**" beserta seluruh isinya adalah karya saya sendiri dan bukan merupakan karya tulis orang lain, baik sebagian maupun seluruhnya, kecuali dalam bentuk kutipan yang telah disebutkan sumbernya.

Demikian surat pernyataan ini saya buat dengan sebenar-benarnya. Apabila kemudian ditemukan adanya pelanggaran terhadap etika keilmuan dalam karya saya ini, atau ada klaim dari pihak lain terhadap keaslian karya saya ini maka saya siap menanggung segala bentuk resiko/sanksi yang berlaku.

Mengetahui, Dosen Pembimbing

Hj. Gita Indah Marthasari, ST., M.Kom Gilly Huga Anargya

Malang, 15 Agustus 2023 Yang Membuat Pernyataan

#### **ABSTRAK**

Pesantren Go Digital adalah sebuah inisiatif dari PT Telkom Indonesia untuk mendigitalisasi segmen lembaga pesantren di Indonesia. Salah satu solusi digital yang dikembangkan adalah Kartu Santri, yang merupakan layanan transaksi cashless terintegrasi dengan uang elektronik. Namun, pengembangan website Monitoring Kartu Santri masih dalam tahap pengembangan, dan kinerja Application Programming Interface (API) menjadi kunci penting dalam memastikan fitur website berfungsi dengan baik. Kinerja API terkadang memiliki kendala, seperti jika terjadi kegagalan server, keakuratan data yang diambil, atau terdapat response yang tidak sesuai dengan request yang dikirimkan. Penelitian ini bertujuan untuk menguji kualitas dan fungsionalitas API pada website Monitoring Kartu Santri menggunakan metode Black Box Testing Equivalence Partitions. Metode ini dipilih karena mampu memberikan pengujian yang terperinci dengan menentukan batasan data yang valid dan tidak valid. Pengujian dilakukan dengan menggunakan alat Postman dan pengujian menunjukkan bahwa API mencapai efektivitas 71,25% pada iterasi pertama dan meningkat menjadi 100% setelah dilakukan perbaikan. Dengan begitu, RESTful API website Monitoring Kartu Santri dinilai "Sangat Layak" dan perbaikan yang dilakukan berhasil meningkatkan efektivitas secara signifikan. Dapat disimpulkan bahwa metode Black Box Testing Equivalence Partitions sangat efektif dalam menguji kinerja API dan dapat membantu meningkatkan kualitas dan fungsionalitas website Monitoring Kartu Santri pada Pesantren Go Digital.

**Kata Kunci:** *Equivalence Partitions,* Pengujian Perangkat Lunak, Pengujian *Black Box*, Postman

#### **ABSTRACT**

Pesantren Go Digital is an initiative by PT Telkom Indonesia to digitize the boarding school segment in Indonesia. One of the digital solutions developed is *Kartu Santri*, a cashless transaction service integrated with electronic money. However, the development of the Santri Card Monitoring website is still ongoing, and the API's performance is crucial for ensuring the website's features function properly. API performance sometimes encounters challenges, such as server failures, accuracy issues with retrieved data, or responses that do not align with the sent requests. This research aims to test the API's quality and functionality on the Santri Card Monitoring website using the Black Box Testing Equivalence Partitions method. This method allows detailed testing by determining valid and invalid data boundaries. The testing was conducted using the Postman tool, with results showing the API's effectiveness at 71,25% in the first iteration, which increased to 100% after improvement. Consequently, the RESTful API of the Santri Card Monitoring website was deemed "Very Good," with the improvements significantly enhancing its effectiveness. In conclusion, the Black Box Testing Equivalence Partitions method proves highly effective for testing API performance, contributing to the improved quality and functionality of the Santri Card Monitoring website in Pesantren Go Digital.

**Keywords:** Black Box Testing, Equivalence Partitions, Postman, Software Testing

MALANG

#### **LEMBAR PERSEMBAHAN**

Puji syukur kepada Allah SWT atas rahmat dan karunia-Nya sehingga penulis dapat menyelesaikan Tugas Akhir ini. Penulis menyampaikan ucapan terima kasih yang sebesar-besarnya kepada :

- 1. Allah SWT yang memberikan rahmat, hidayah dan karunia-Nya sehingga diberikan kemudahan dalam menyelesaikan tugas akhir ini.
- 2. Kedua Orang Tua saya yang tak hentinya selalu mendo'akan, mendukung, memberi semangat dan motivasi kepada saya.
- 3. Ibu Hj. Gita Indah Marthasari, S.T., M.Kom. selaku Dosen Pembimbing I yang telah memberikan banyak ilmu serta bimbingan kepada saya.
- 4. Bapak Aminudin, S.Kom., M.Cs selaku Dosen Pembimbing II yang telah memberikan banyak ilmu serta bimbingan kepada saya.
- 5. Bapak/Ibu Dekan Fakultas Teknik Universitas Muhammadiyah Malang.
- 6. Bapak Galih Wasis Wicaksono, S.Kom., M.Cs., selaku Ketua Program Studi Informatika Universitas Muhammadiyah Malang.
- 7. Seluruh Dosen beserta Staff Program Studi Informatika Universitas Muhammadiyah Malang yang telah memberikan ilmu dan wawasan kepada penulis selama melaksanakan studi.
- 8. Rekan-rekan Squad Pesantren Go Digital Telkom Indonesia yang telah memberikan izin, dukungan, dan segala akses untuk dilakukannya penelitian.

MATANG Malang, 15 Agustus 2023

Gilly Huga Anargya

#### **KATA PENGANTAR**

Dengan memanjatkan puji syukur kehadirat Allah SWT. Atas limpahan rahmat dan hidayah-NYA sehingga peneliti dapat menyelesaikan tugas akhir yang berjudul :

# "**Pengujian RESTful API Pada Website Monitoring Kartu Santri Menggunakan Metode Equivalence Partitions**"

Di dalam tulisan ini disajikan pokok-pokok bahasan yang meliputi latar belakang, metode penelitian, serta hasil dan pembahasan yang disimpulkan berdasarkan proses yang telah dilalui oleh peneliti.

Peneliti menyadari sepenuhnya bahwa dalam penulisan tugas akhir ini masih banyak kekurangan dan keterbatasan. Oleh karena itu peneliti mengharapkan saran yang membangun agar tulisan ini bermanfaat bagi perkembangan ilmu pengetahuan.

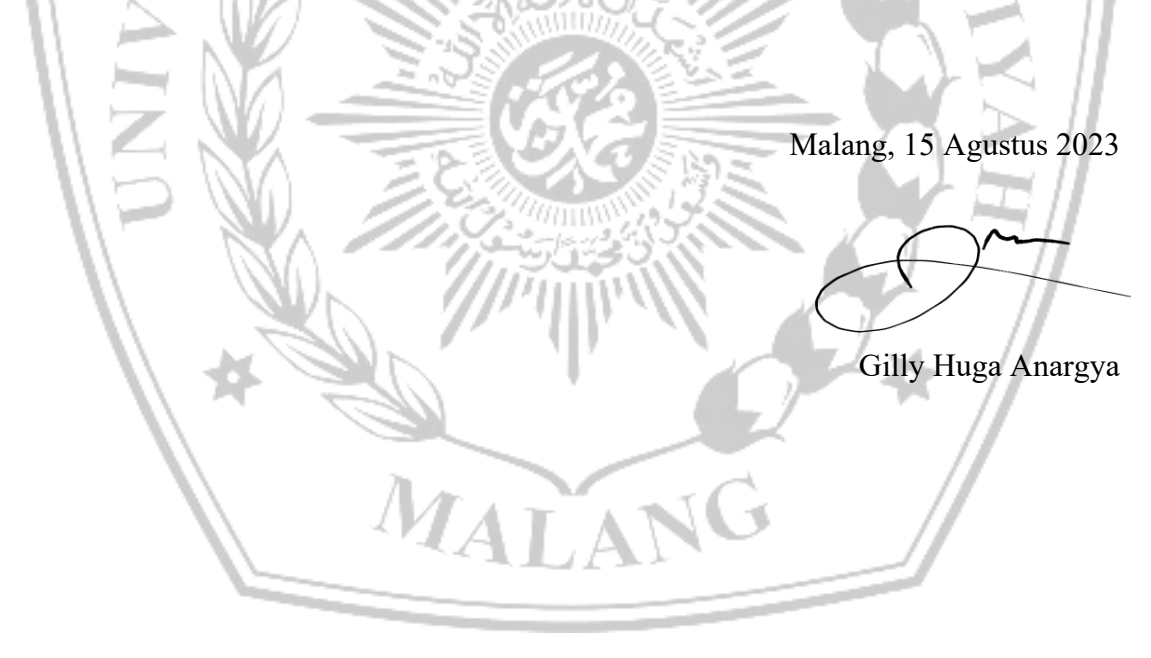

# **DAFTAR ISI**

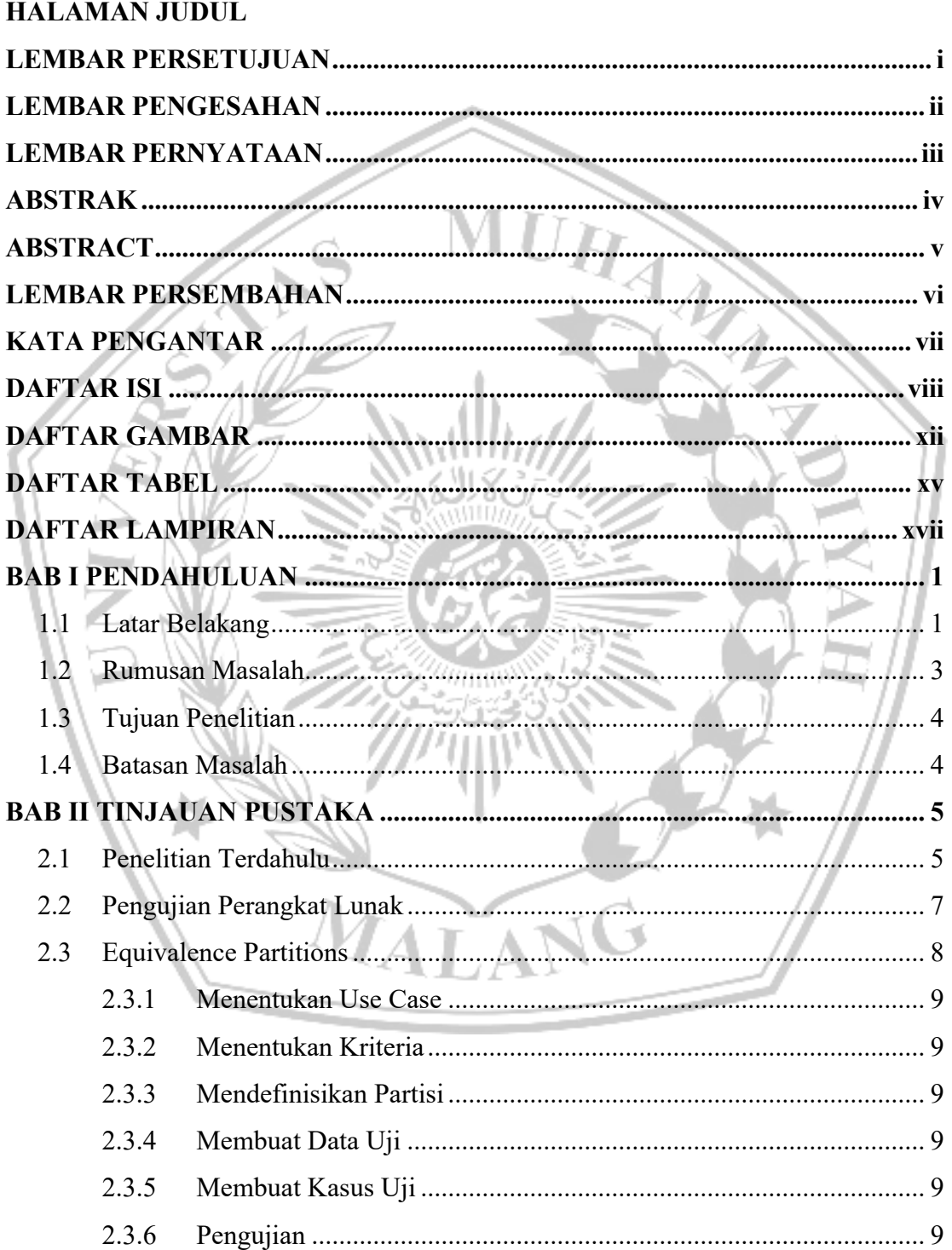

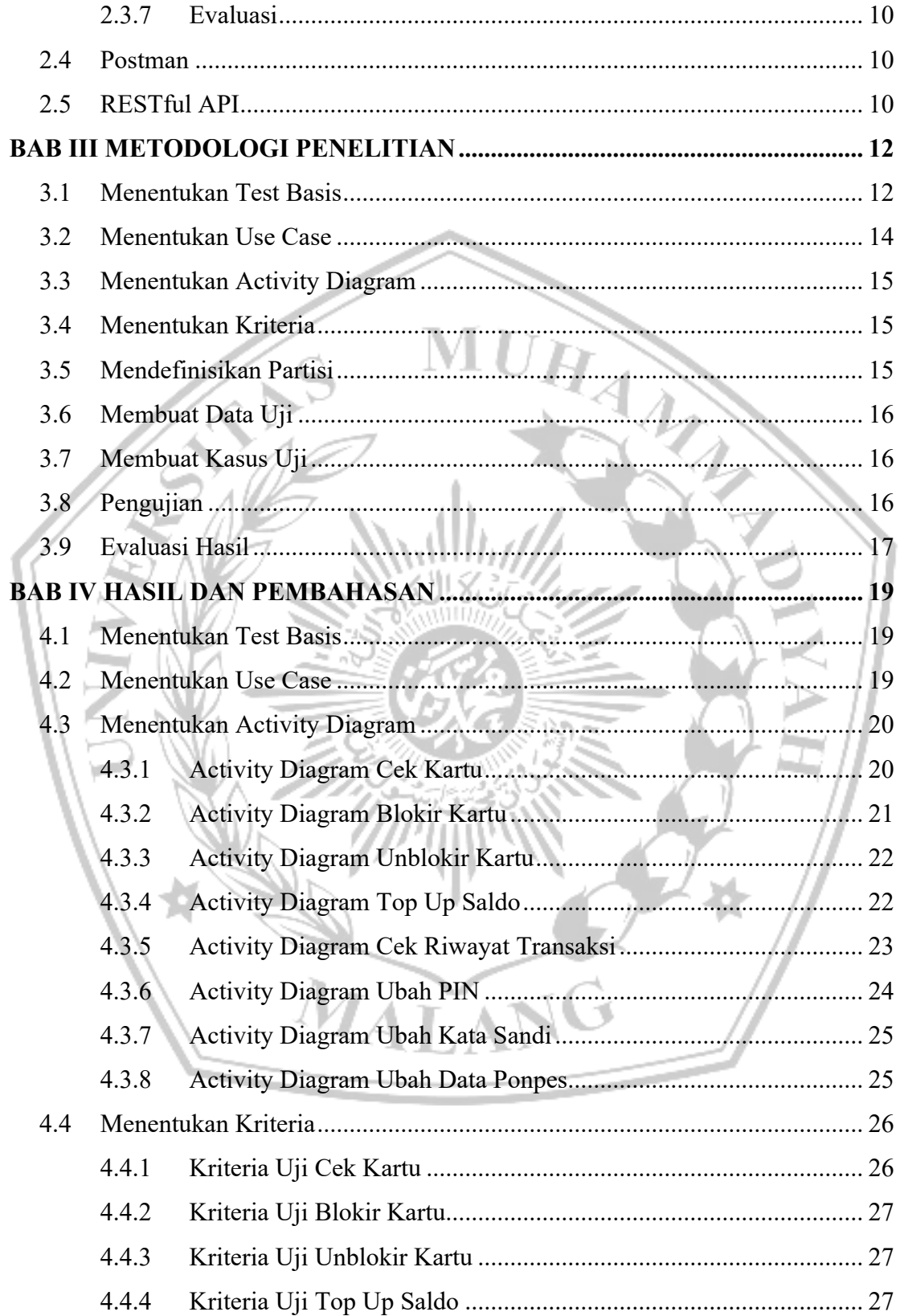

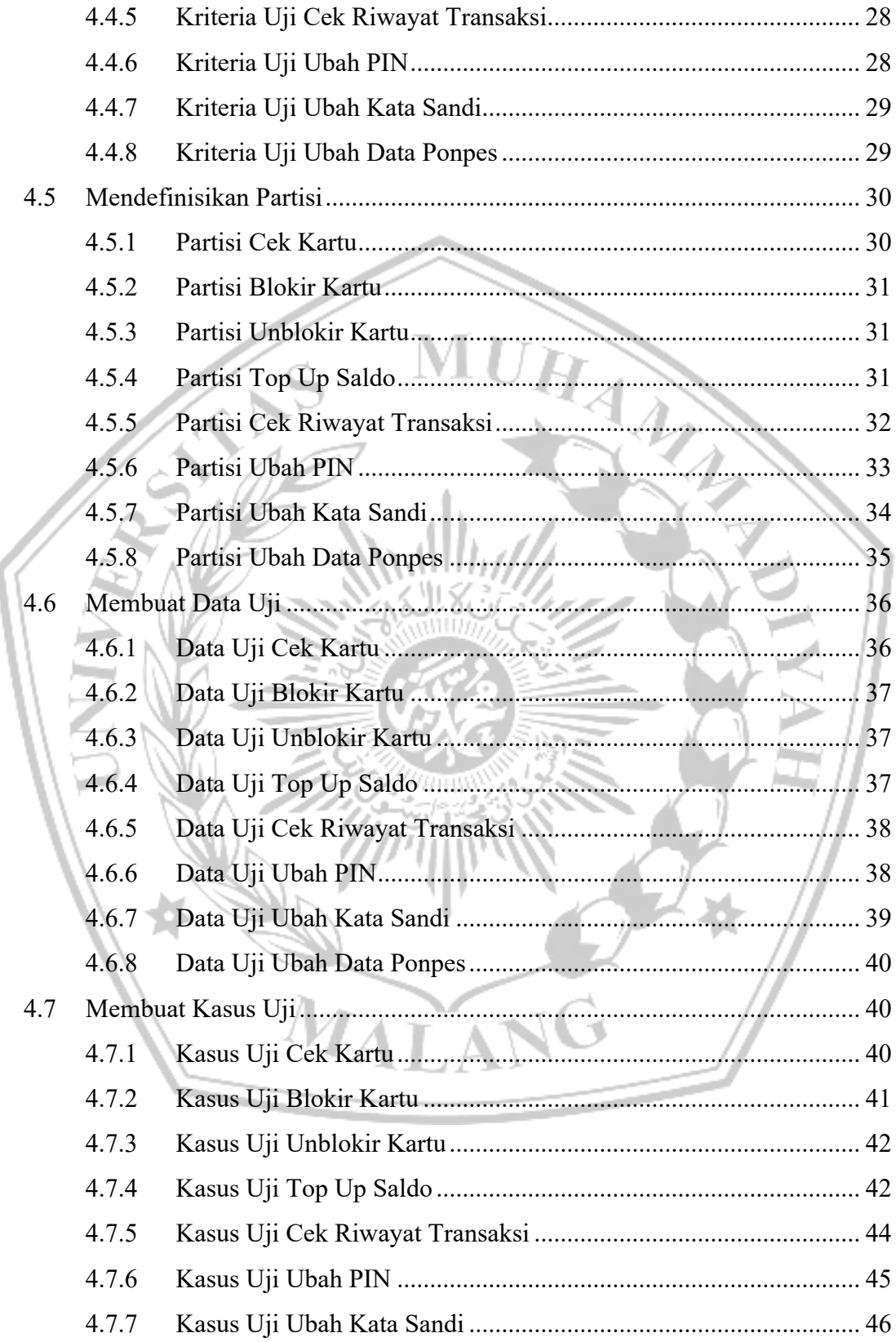

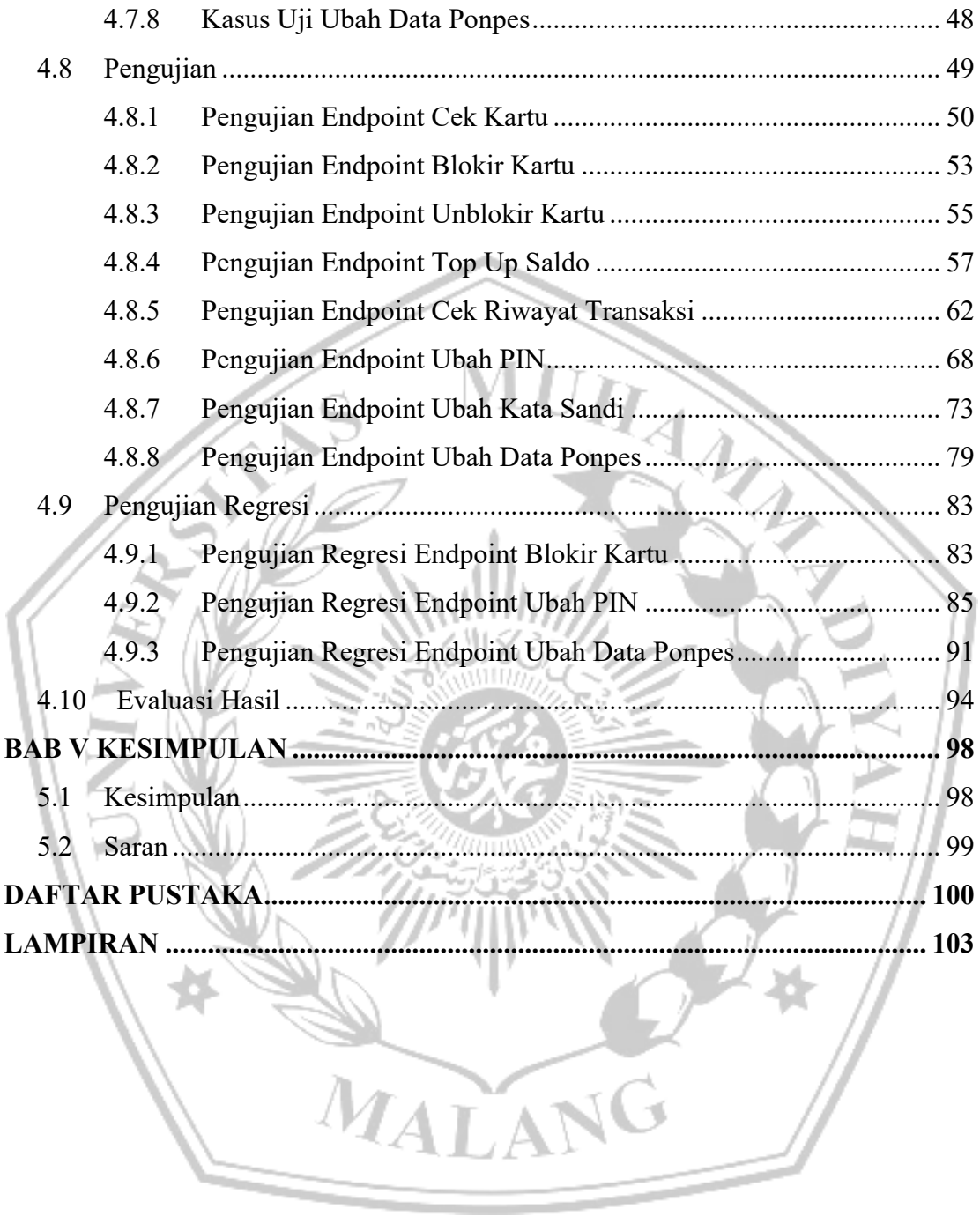

# **DAFTAR GAMBAR**

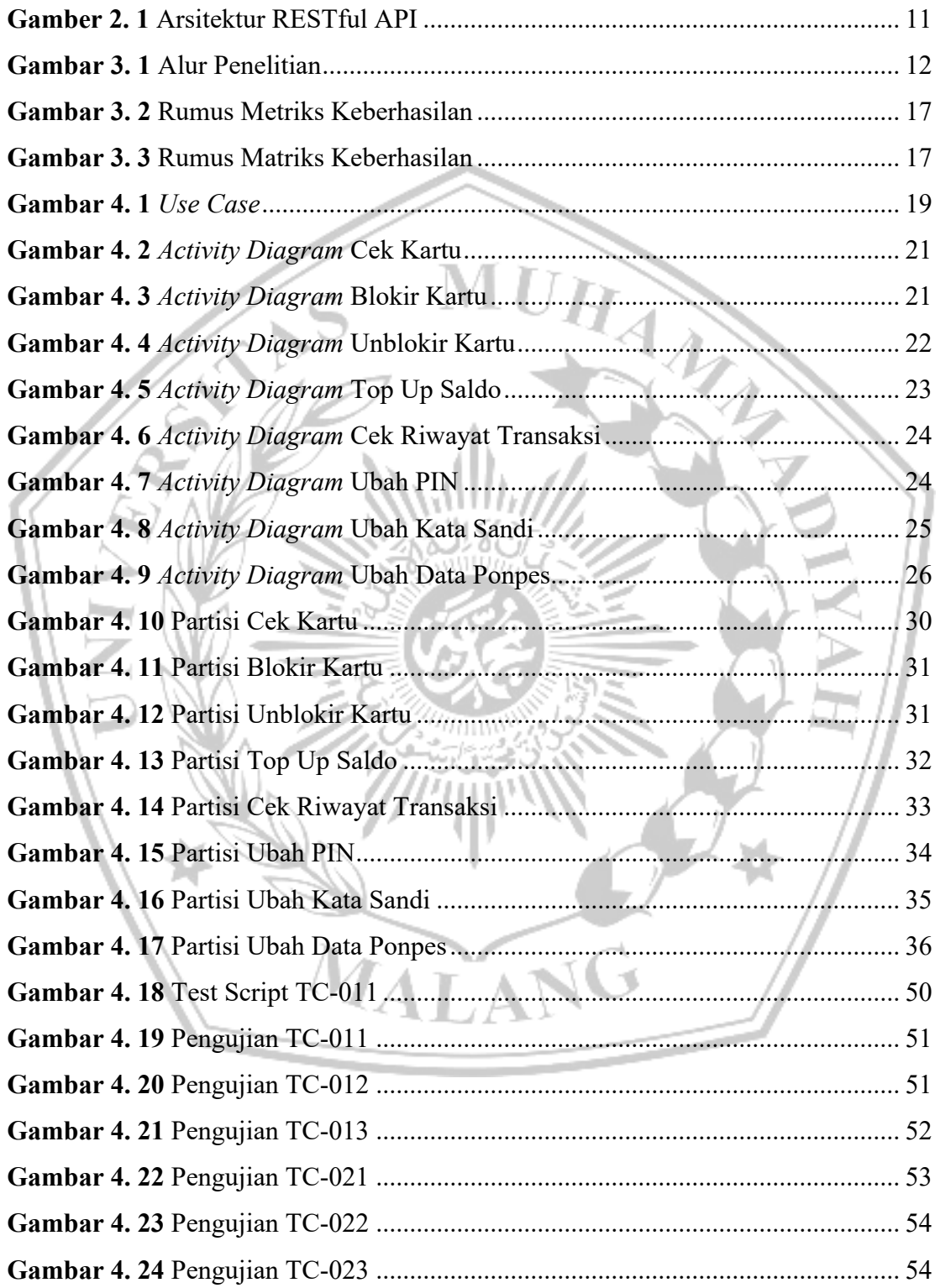

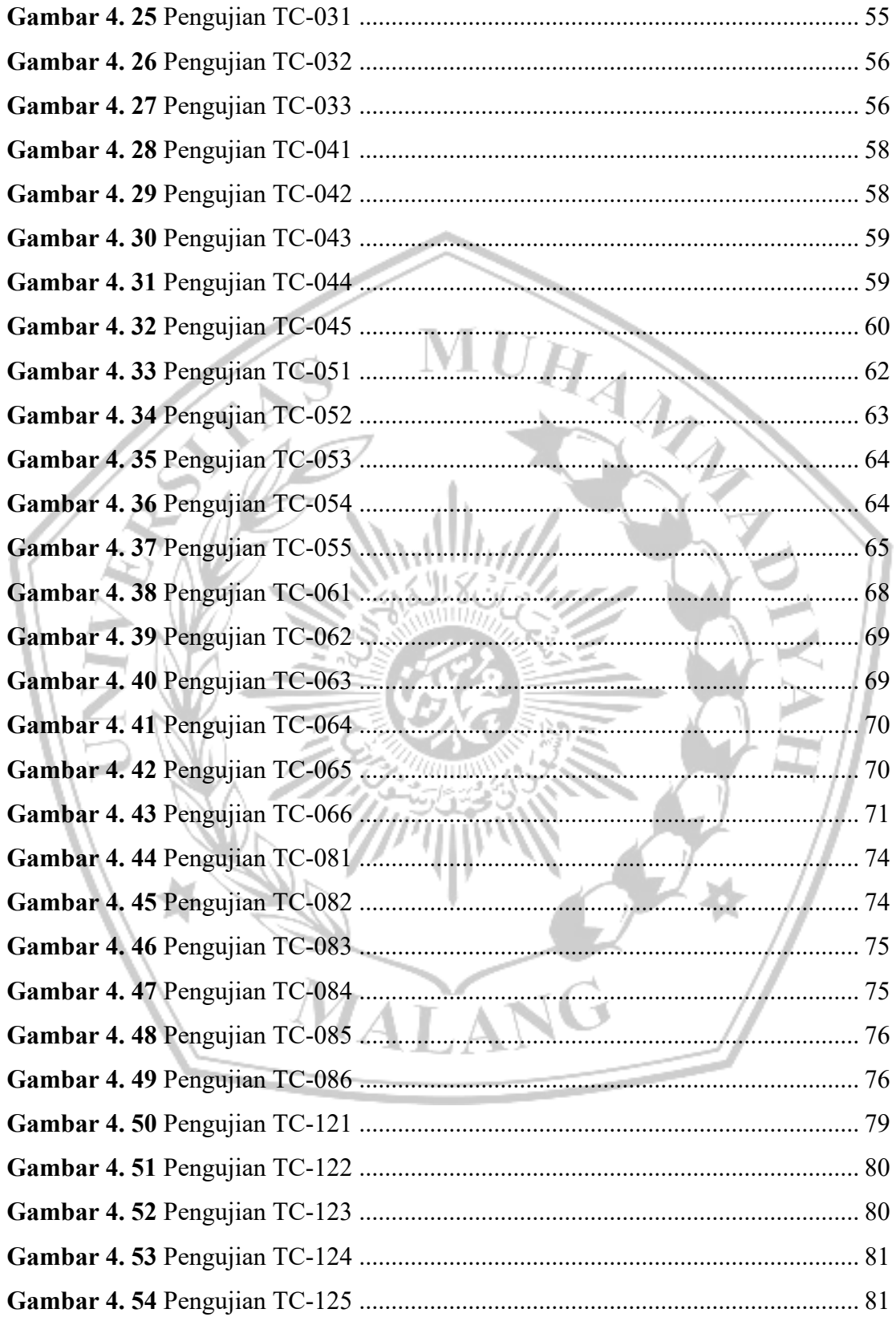

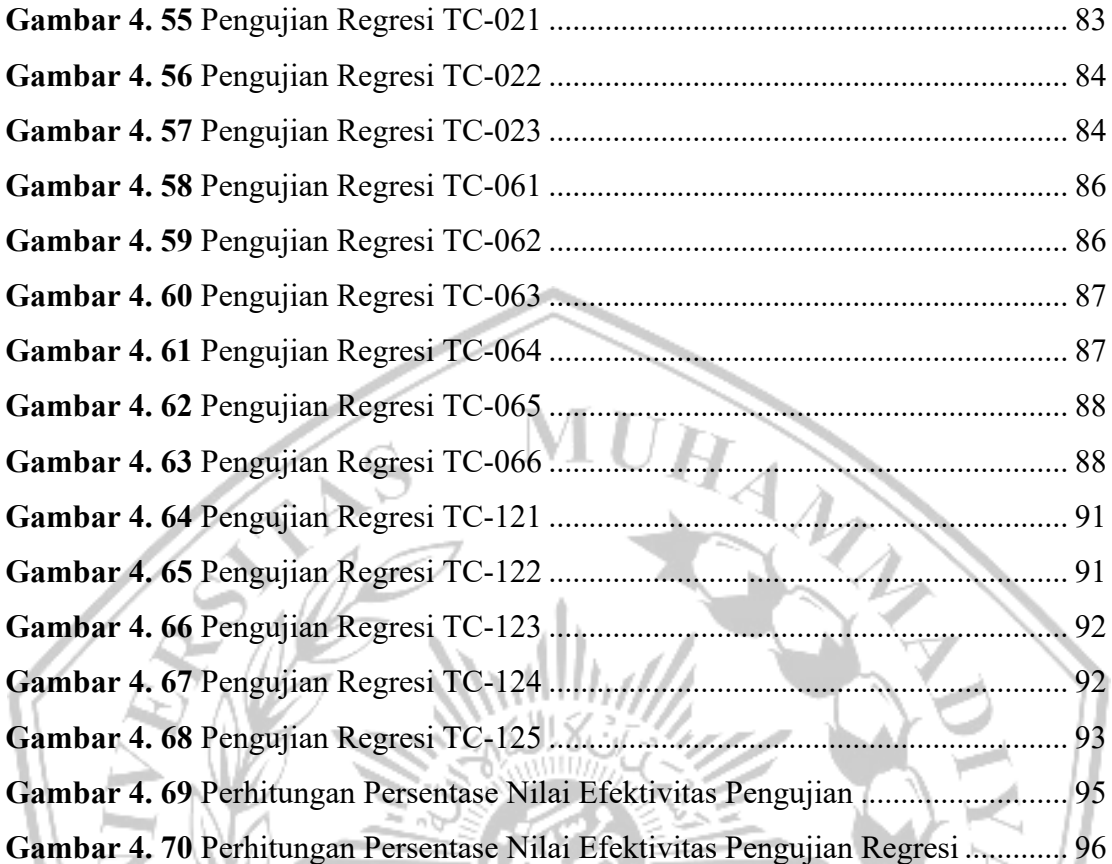

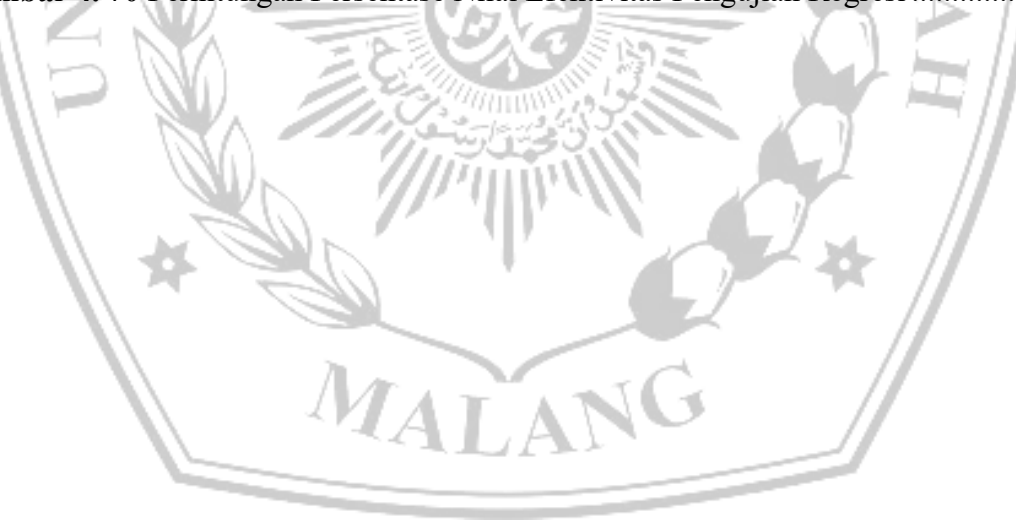

# **DAFTAR TABEL**

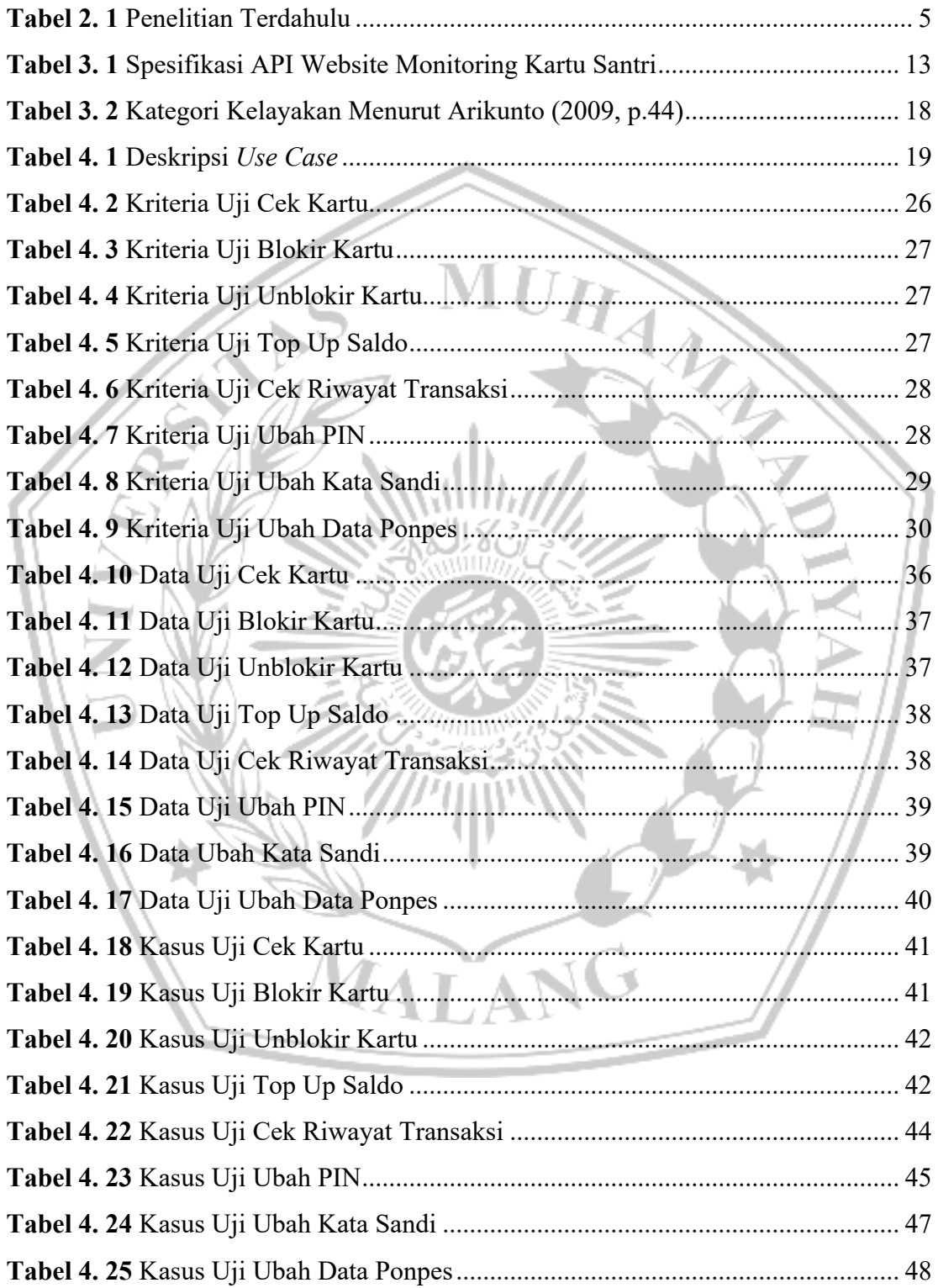

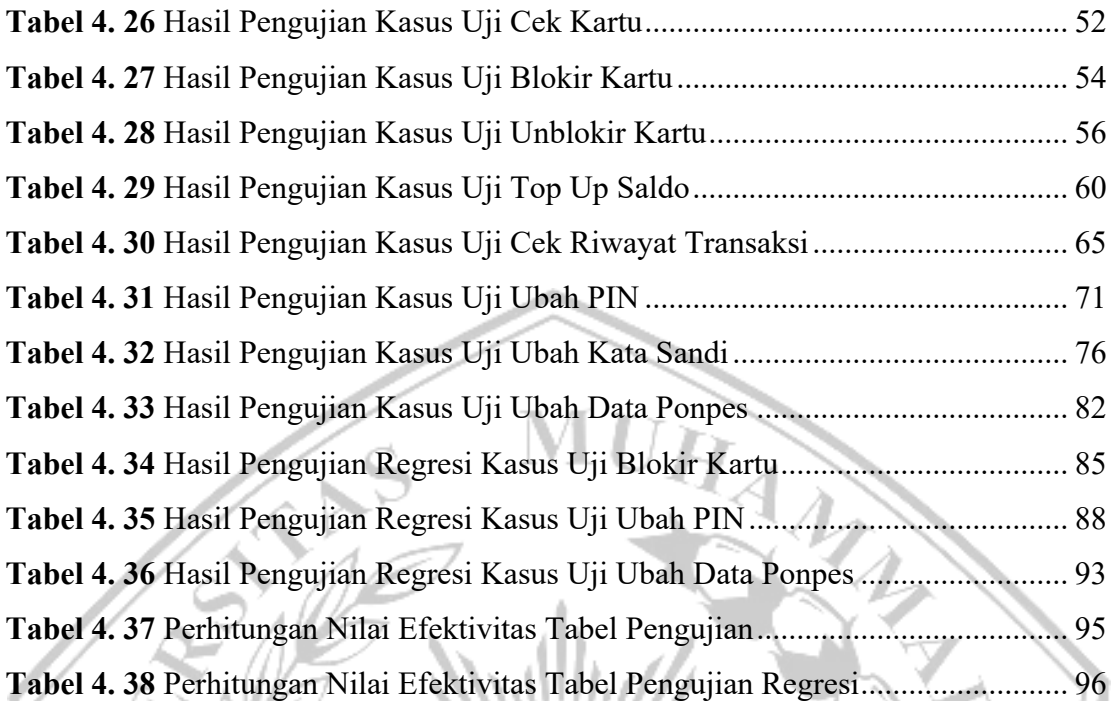

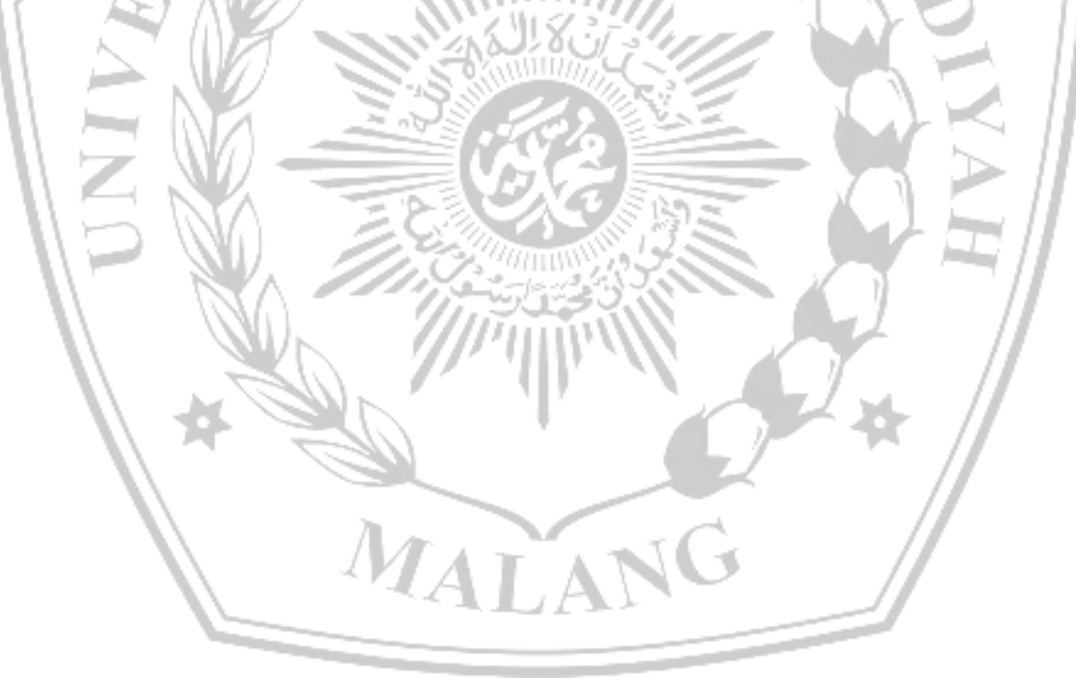

### **DAFTAR LAMPIRAN**

**Lampiran 1.** Surat Izin Penggunaan *Technical Document* Pesantren Go Digital ... 103 **Lampiran 2.** *Technical Document* API Kartu Santri Pesantren Go Digital ............ 104

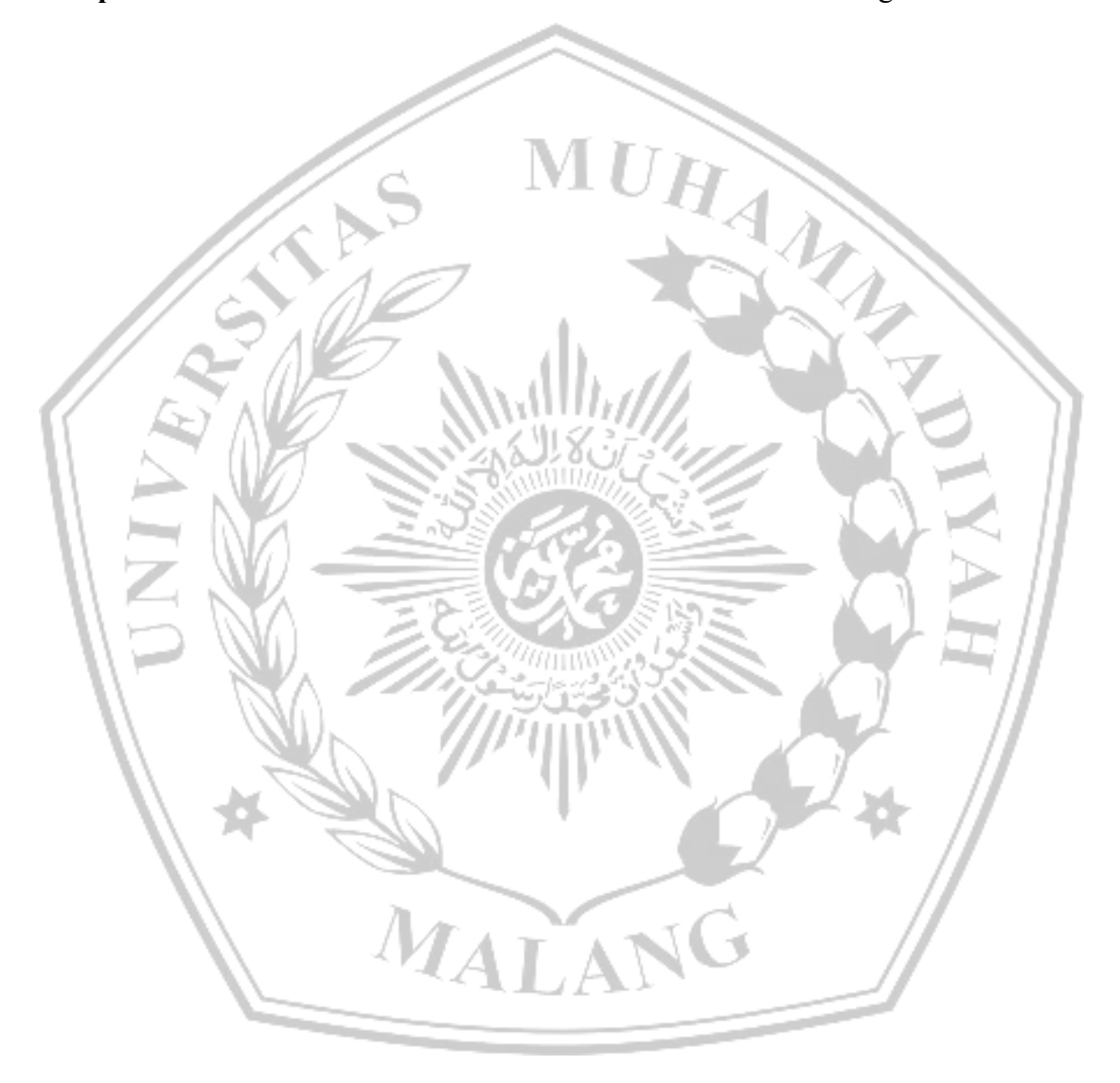

#### **DAFTAR PUSTAKA**

- [1] N. Azizatus Shofiyyah, H. Ali, and N. Sastraatmadja, "Model Pondok Pesantren di Era Milenial," *Belajea: Jurnal Pendidikan Islam*, vol. 4, no. 1, pp. 1–18, 2019, doi: 10.29240/belajea.v4i1.585.
- [2] A. Lundeto, "Digitalisasi Pesantren: Hilangnya Budaya Tradisionalis Atau Sebuah Kemajuan?," *Jurnal Education and Development*, vol. 9, no. 3, pp. 452– 457, Jul. 2021.
- [3] L. Afriyanti and K. Junaidi, "Ekonomi Kreatif di Pondok Pesantren: Digital Literacy Accompanied For Santripreneur Development As Creative Economic Activator At Islamic Boarding School," *SENTIMAS: Seminar Nasional Penelitian dan Pengabdian Masyarakat*, pp. 495–500, 2022.
- [4] M. Adam, H. Anwar, and Y. Kurniawan, "Dokumentasi Software Testing Berstandar IEEE 829-2008 Untuk Sistem Informasi Terintegrasi Universitas," *Kurawal - Jurnal Teknologi, Informasi dan Industri*, vol. 2, no. 2, pp. 118–125, Oct. 2019, doi: 10.33479/KURAWAL.V2I2.261.
- [5] Mohd. E. Khan, "Different Approaches to Black Box Testing Technique for Finding Errors," *International Journal of Software Engineering & Applications (IJSEA)*, vol. 2, no. 4. pp. 31–40, Jul. 21, 2021.
- [6] "Pengujian Sistem Informasi Pendaftaran dan Pembayaran Wisuda Online menggunakan Black Box Testing dengan Metode Equivalence Partitioning dan Boundary Value Analysis," *Jutis (Jurnal Teknik Informatika)*, doi: 10.33592/JUTIS.VOL6.ISS1.38.
- [7] R. Parlika, T. Ardhian Nisaa', S. M. Ningrum, and B. A. Haque, "Studi Literatur Kekurangan dan Kelebihan Pengujian Black Box," *TEKNOMATIKA*, vol. 10, no. 02, pp. 1–5, 2020.
- [8] K. Salsabila, F. T. Anggraeny, and A. M. Rizki, "Pengujian Sistem Pendukung Keputusan Penentuan Jurusan Pada Siswa SMA Dengan Menggunakan Metode Black Box Berbasis Equivalence Partitions," *Jurnal Informatika Polinema*, vol. 9, no. 1, pp. 39–44, Nov. 2022, doi: 10.33795/JIP.V9I1.1062.
- [9] A. Arcuri, "Automated Black- And White-Box Testing of RESTful APIs with EvoMaster," *IEEE Softw*, vol. 38, no. 3, pp. 72–78, May 2021, doi: 10.1109/MS.2020.3013820.
- [10] A. Soni and V. Ranga, "API features individualizing of web services: REST and SOAP," *International Journal of Innovative Technology and Exploring Engineering*, vol. 8, no. 9 Special Issue, pp. 664–671, Jul. 2019, doi: 10.35940/IJITEE.I1107.0789S19.
- [11] M. Huda, M. A. Yaqin, R. F. Kurniawan, M. Wahyu, and F. Choiri, "Penerapan Systematic Literature Review untuk Survei Strategi Pengujian Perangkat Lunak," *ILKOMNIKA: Journal of Computer Science and Applied Informatics*, vol. 4, no. 1, pp. 116–133, Apr. 2022, doi: 10.28926/ILKOMNIKA.V4I1.255.
- [12] D. Graham, E. Van Veenendaal, I. Evans, and R. Black, *Foundations of Software Testing: ISTQB Certification*. Intl Thomson Business Pr, 2021.
- [13] R. B. Trengginaz, A. Yusup, D. S. Sunyoto, M. R. Jihad, and Y. Yulianti, "Pengujian Aplikasi Pemesanan Tiket Kereta berbasis Website Menggunakan Metode Black Box dengan Teknik Equivalence Partitioning," *Jurnal Teknologi Sistem Informasi dan Aplikasi*, vol. 3, no. 3, p. 144, Aug. 2020, doi: 10.32493/JTSI.V3I3.5349.
- [14] N. W. Rahadi and C. Vikasari, "Pengujian Software Aplikasi Perawatan Barang Milik Negara Menggunakan Metode Black Box Testing Equivalence Partitions," *Jurnal Infotekmesin*, vol. 11, no. 01, 2020, doi: 10.35970/infotekmesin.v11i1.124.
- [15] T. Hidayat and M. Muttaqin, "Pengujian Sistem Informasi Pendaftaran dan Pembayaran Wisuda Online menggunakan Black Box Testing dengan Metode Equivalence Partitioning dan Boundary Value Analysis," *Jutis (Jurnal Teknik Informatika)*, vol. 6, no. 1, pp. 25–29, 2020, doi: 10.33592/JUTIS.VOL6.ISS1.38.
- [16] B. A. Priyaungga, D. B. Aji, M. Syahroni, N. Tri, S. Aji, and A. Saifudin, "Jurnal Teknologi Sistem Informasi dan Aplikasi Pengujian Black Box pada Aplikasi

Perpustakaan Menggunakan Teknik Equivalence Partitions", doi: 10.32493/jtsi.v3i3.5343.

- [17] R. Pramudita, "Pengujian Black Box pada Aplikasi Ecampus Menggunakan Metode Equivalence Partitioning," *INFORMATICS FOR EDUCATORS AND PROFESSIONAL : Journal of Informatics*, vol. 4, no. 2, pp. 193–202, Jun. 2020, doi: 10.51211/ITBI.V4I2.1347.
- [18] A. Triawan and W. Alipudin, "Penerapan Representational State Transfer (REST) Pada Push Notification Whatsapp Untuk Layanan Informasi Akademik," *TeknoIS : Jurnal Ilmiah Teknologi Informasi dan Sains*, vol. 11, no. 1, pp. 59–66, May 2021, doi: 10.36350/JBS.V11I1.103.
- [19] H. Du, P. Jones, E. L. Segarra, and C. Fernández Bandera, "Development of a Rest Api For Obtaining Site-specific Historical and Near-future Weather Data in EPW Format," 2018, Accessed: May 07, 2023. [Online]. Available: https://opendata.aemet.es/opendata/sh/93a7c63d
- [20] X. Chen, Z. Ji, Y. Fan, and Y. Zhan, "Restful API Architecture Based on Laravel Framework," *J Phys Conf Ser*, vol. 910, no. 1, p. 012016, Oct. 2017, doi: 10.1088/1742-6596/910/1/012016.
- [21] A. Martin-Lopez, S. Segura, and A. Ruiz-Cortés, "Test coverage criteria for RESTfulWeb APIs," *A-TEST 2019 - Proceedings of the 10th ACM SIGSOFT International Workshop on Automating TEST Case Design, Selection, and Evaluation, co-located with ESEC/FSE 2019*, pp. 15–21, Aug. 2019, doi: 10.1145/3340433.3342822.
- [22] S. Keputusan Dirjen Penguatan Riset dan Pengembangan Ristek Dikti, W. Pramusinto, S. Waluyo, T. Informatika, F. Teknologi Informasi, and U. Budi Luhur, "Pengamanan Restful API menggunakan JWT untuk Aplikasi Sales Order," *Jurnal RESTI (Rekayasa Sistem dan Teknologi Informasi)*, vol. 3, no. 2, pp. 106–112, Aug. 2019, doi: 10.29207/RESTI.V3I2.860.

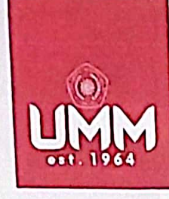

**FAKULTAS TEKNIK** 

#### **INFORMATIKA**

informatika.umm.ac.id | informatika@umm.ac.id

UNIVERSITAS<br>MUHAMMADIYAH<br>MALANG

# **TIPAT JMMPAST MANDIR**

## FORM CEK PLAGIARISME LAPORAN TUGAS AKHIR

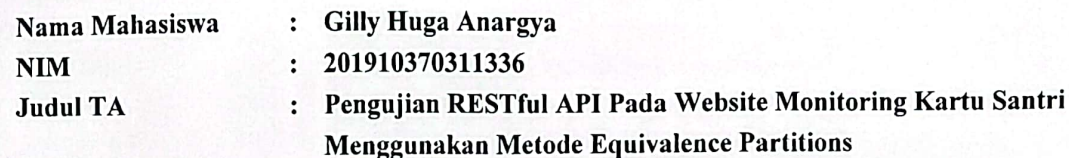

#### Hasil Cek Plagiarisme dengan Turnitin

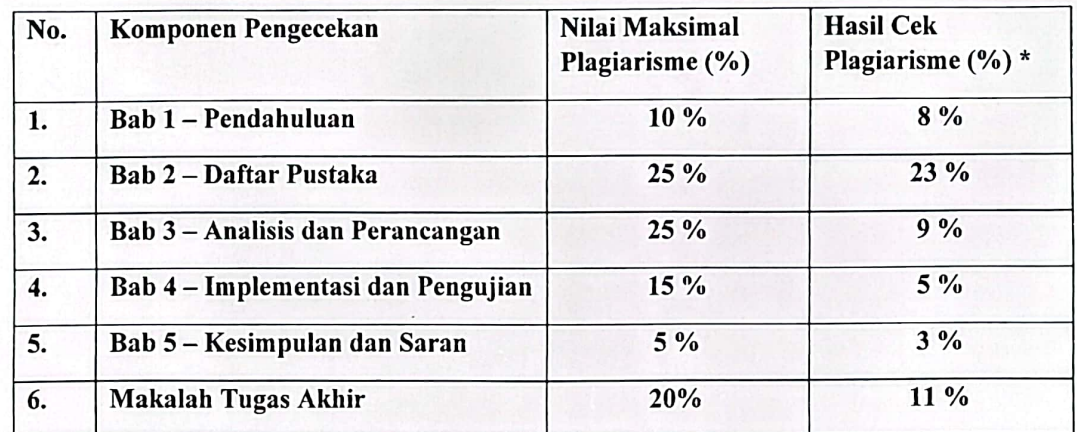

\*) Hasil cek plagiarism diisi oleh pemeriksa (staf TU)

\*) Maksimal 5 kali (4 Kali sebelum ujian, 1 kali sesudah ujian)

Mengetahui, Pemeriksa (Staff TU)

. . . . . . . . . . ) (………

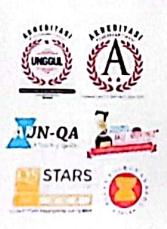

Kampus I Jl. Bandung 1 Malang, Jawa Timur<br>P: +62 341 551 253 (Hunting)<br>F: +62 341 460 435 Kampus II  Kampus III Nampus in<br>Jl, Raya Tlogomas No 246 Malang, Jawa Timur<br>F: +62 341 464 318 (Hunting)<br>F: +62 341 460 435<br>E: webmaster@umm.ac.id